## **Download Updated Photoshop //FREE\\**

Installing Adobe Photoshop and then cracking it is easy and simple. The first step is to download and install the Adobe Photoshop software on your computer. Then, you need to locate the installation.exe file and run it. Once the installation is complete, you need to locate the patch file and copy it to your computer. The patch file is usually available online, and it is used to unlock the full version of the software. Once the patch file is copied, you need to run it and then follow the instructions on the screen. Once the patching process is complete, you will have a fully functional version of Adobe Photoshop on your computer. To make sure that the software is running properly, you should check the version number to ensure that the crack was successful. And that's it - you have now successfully installed and cracked Adobe Photoshop!

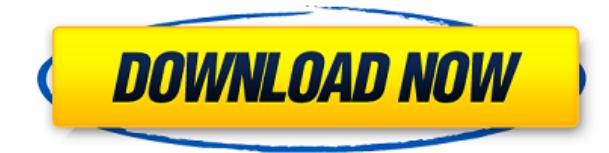

The pretty portrait-like effect in the second sample of Benjamin Smith's still life is done with some clipping effects in the lanes in the photo. The effect renders the photo a little awkward and it's kind of hard to make out some of the objects in the actual photo. The clipped effects look very nice. After I save the RAW file, I just export it as the TIFF profile. The image will be displayed on my monitor as large as the original RAW file. Just save the TIFF file using "Save for Web & Devices" and use the "Save" drop-down menu to select the format you want to export. Another thing you should note is that when you save the RAW file using the "Save for Web & Devices" window, it will overwrite your current TIFF file. Unfortunately there is no way to turn ON or OFF the right click menu and you cannot use the right click menu on a Layer Mask to apply or remove the Layer Masks without using the Layer Mask window. For this reason, I find this also to be annoying. Although you can use the right click menu to create a Layer Mask, Coloring, or Eraser, the menu options never change. Because you can't paste directly from the RAW Converter into the Photo Editor, I suggest to first highlight the RAW Converter area and then copy it, then paste it into the Photo Editor. Also, the RAW Converter does not export the data in the Raw Converter, it exports to TIFF, so you might find your RAW file "lost" after exporting. Adobe Photoshop is one of the software packages that is essential to any photographer. It helps you to bring your RAW images into a useful format so that you can edit and manipulate them as you see fit. You can quickly correct the exposure of an image, and even improve its quality at the same time, and you can do all of this without any problems. I want to give you some information on what makes Adobe products like Photoshop so great. Are you

## **Adobe Photoshop 2022 (version 23) Hack 2023**

Adobe Photoshop also has the ability to duplicate objects, combine layers, adjust transparency, add clipping masks, and crop images. These features are very useful, especially for editing your photos and creating multiple versions of it. You can also save the images you create to different file formats. Image editing is a time-consuming process. You also want to make sure that whatever you're doing to a photo is going to look good, which makes image processing a process that requires patience and skill. With Photoshop now being available on all devices, you can often easily edit your photos later, if you want to do so. Bringing new life to a photo within Photoshop can be easy. The good news is the process is simple too. You can even experiment with different filters and effects to create unique and totally different photographs, even if you already know how to take photographs in every way. With Adobe Photoshop all you need to do is open a photo you want to edit and then start, well, editing. There are so many different ways to edit a photo that doesn't necessarily include using the Crop tool. The Clone Stamp, Healing Brush, Selection Brush and the Spot Healing Brush are powerful tools that can be used to edit photos. In addition, you can crop photos easily using the Rectangular Selection tool to get a specific shape and area of the photo you want to edit and then use the Crop tool to move that area to any area of the photo. With the healing tools, you can make edits to specific areas of the photo. While removing areas of a photo is also possible, getting rid of just the white areas of a photo makes the areas look more appealing to the viewer. e3d0a04c9c

## **Adobe Photoshop 2022 (version 23)With Serial Key WIN & MAC 2022**

Additionally, you should know how to use these tools to create more advanced and unique designs:

- Curves for fast changes in brightness, color, and saturation
- Degrees for twisting, squishing, and stretching
- Eraser tools for quickly deleting parts of images
- Paint Bucket tools for using different colors to change the look of images
- Raster and Vector tools for creating and editing vectors
- Sketch Tools for drawing to create your own image language
- Clipping Masks for hiding parts of your image

It also includes some of the fundamentals like basic editing; tools for retouching, working on text and editing color. It also supports image formats like JPEG, GIF, TIFF, BMP, as well as RAW and PSD files. If you would like to make a living at Photoshop, creating your own images and designs continues to get better and better. So it is worthwhile to learn as much as possible to make the most of your time with Photoshop. While a vector image is natively editable in Photoshop, it is sometimes difficult to accommodate shapes more precisely. However, another solution is to edit the vector image using the type tools. This is the last version of Photoshop. Support will end when you purchase a subscription for Creative Cloud, which will include software and other products. For more information, visit Adobe Creative Cloud . Elements, the consumer-grade version of Photoshop, is a more limited but still powerful suite of photo editors and filters for on-the-go tweaking. It operates on a 23-megapixel JPEG file with both RAW and TIFF support. The software is designed for industry pros but still has image manipulation tools similar to those available in the CorelDRAW and Adobe Bridge apps.

download xforce keygen photoshop cs6 download xmp photoshop download zip file of adobe photoshop download zebra pattern photoshop download zeplin plugin for photoshop download vectors for photoshop download video tutorial photoshop free download vector action photoshop download video photoshop download photoshop update

Simply select "Save" and locate the folder you wish to save the new set of templates within. You can also make changes to color, word wrap, page margins, and others. The final PDF will be saved in this folder as well. The new Save for Web & Mobile feature is really handy as it automatically adjusts images for the best quality when saved for various websites. This feature can be found on the main screen, with the latest versions of Creative Cloud apps and on mobile. Photoshop CC and Photoshop Elements are part of the Adobe Creative Cloud which allows you to access features from anywhere, and with access to your files from anywhere too. You can sign up for a free trial of the Creative Cloud, or buy Photoshop and Photoshop Elements directly from Adobe. That's all for now, but keep your eyes peeled on our blog and website for more Photoshop and Adobe CS6 news in the future, and be sure to keep checking back on Utility cases to see how you can maximise the speed and beauty of your Mac. We're half way through 2019 and the year is looking towards an exciting one for the Adobe Creative Cloud community. The year has been great for user interface improvements with new features, as well as new workflow enhancements. Adobe Photoshop Creative Cloud 2019.2 will offer support for macOS version 10.15 and later with new features such

as support for the new Metal API, support for macOS 10.15 High Sierra and Catalina, and development of native Cocoa and macOSScript APIs (see above for details). Users who opt for the standalone version will also be able to download and use the mobile apps on their iOS or Android device to edit documents and images from anywhere.

Make your photos and images more beautiful and innovative with the You Can Paint Like a Pro: Digital Painting Course by Mark Griffin. With this course, you will be taught as how to paint in Photoshop. Use the features like blending, dragging, and replacing colors to suit your creativity and artistic skills. In the course, you will get the chance to make your own brushes, customize them, and even create new ones! Adobe Photoshop CC is a digital imaging program that employs a pointand-click method and sophisticated color correction techniques for picture-enhancing. Each feature has a name, and it works just like it sounds. For instance, one feature is called Blend Shadows and it ensures that shadows are black even if the tone is white. Another is the Smart Sharpen Function, which sharpens the photo based on its contrast. Adobe Photoshop – Complete Learning Guide is an overview of the digital imaging program that helps you out by improving your overall skills. With the book, you will learn how to use Photoshop's shape, layer, and composition features, how to correct and enhance images, how to create and modify the effects, and a lot more. So, get ready to learn this exciting tool and become a pro at the same time. Photoshop Elements is a powerful tool for web designers and graphic designers. Whether you prefer to work with illustrations, photos, vector graphics, video, or HTML/CSS, Photoshop Elements is ready to help you deliver high-quality results.

<https://soundcloud.com/voypatari1987/gairah-dan-cinta-enny-arrow-50> <https://soundcloud.com/krabdistgenla1984/negociando-para-ganar-jim-hennig-pdf-20> <https://soundcloud.com/woodmontkingra1974/powersaves-license-key-generator-crack> <https://soundcloud.com/nalicentwhets1981/gujarati-natak-lage-raho-gujjubhai-free-131> <https://soundcloud.com/repanagawiory/scan-xl-professional-35-obd-software-full-version> <https://soundcloud.com/grgusevrq/a-8-torrent-download-xforce-keygenl> <https://soundcloud.com/entseyeiydat/office-product-key-finder-1540-portable-crack> <https://soundcloud.com/grimrestmerssi1985/clave-licencia-para-shape-collage-pro> <https://soundcloud.com/mikhailstelok/kontakt-5-full-version-kickass-torrent>

Adobe Video Suite Pro X lets you edit everything from clips to mini-movies, right in the familiar interface of your favorite programs — no need to use multiple applications or separate programs. The new 3D viewport experience is a fast and elegant way to create and view 3D in Photoshop. You can create all forms of 3D objects in Photoshop, and then display them in 3D in Photoshop without using volumetric materials or rendering technology. 3D viewports are new to Photoshop CC, beginning with 3D viewports in Photoshop Creative Cloud. This means that if you're not already Creative Cloud subscribers, you can try the 3D viewport experience free for 30 days using 3D viewport sample content. The new Photoshop UI is based on the design guidelines that Balder, the former product lead on the Digital Publishing team at Adobe, wrote for the Digital Publishing Suite in 2015, which provides guidance for editors on the best design for their individual projects. Edit tools are always in the right places, and what you see is what you get. Since publishing guidelines are a living document, we review and refine them regularly, and publish new guidelines as needed. Balder's publication, The ABC of Designing for the Web, was an important step in modernizing the user interface for Photoshop, Illustrator, and other Adobe applications. The application interface is a robust component of your overall work experience, and Photoshop CC offers many new and improved tools in that respect. For example, we now give you "preview" views of your active image as you perform operations. When you're working with layers, Photoshop gives you a preview as you interact with those layers in the Layers Panel. In both cases, you can also cancel a command at any time (even while it's running) and bring up the original of your last action.

<http://www.ponder-ks.org/wp-content/uploads/2023/01/mandweb.pdf>

<https://foam20.com/wp-content/uploads/2023/01/octafiak.pdf>

<https://pfcco-ncr.coop/wp-content/uploads/2023/01/schdav.pdf>

[http://hotelthequeen.it/wp-content/uploads/2023/01/Photoshop-Elements-Testversion-Kostenlos-Dow](http://hotelthequeen.it/wp-content/uploads/2023/01/Photoshop-Elements-Testversion-Kostenlos-Download-NEW.pdf) [nload-NEW.pdf](http://hotelthequeen.it/wp-content/uploads/2023/01/Photoshop-Elements-Testversion-Kostenlos-Download-NEW.pdf)

<https://teenmemorywall.com/photoshop-cs-software-free-download-top/>

<http://feedmonsters.com/wp-content/uploads/2023/01/neveglen.pdf>

[http://tutmagazine.net/download-adobe-photoshop-2021-version-22-5-activation-key-pcwindows-64-bi](http://tutmagazine.net/download-adobe-photoshop-2021-version-22-5-activation-key-pcwindows-64-bits-2022/) [ts-2022/](http://tutmagazine.net/download-adobe-photoshop-2021-version-22-5-activation-key-pcwindows-64-bits-2022/)

<https://phodulich.com/carbon-fiber-pattern-photoshop-download-upd/>

<https://lavavajillasportatiles.com/photoshop-free-license-key-serial-key-for-windows-updated-2023/>

<https://xn--80aagyardii6h.xn--p1ai/photoshop-cc-2015-torrent-mac-win-32-64bit-2023/>

<http://fulistics.com/?p=22814>

[https://www.markeritalia.com/2023/01/02/photoshop-download-crack-license-code-keygen-for-windo](https://www.markeritalia.com/2023/01/02/photoshop-download-crack-license-code-keygen-for-windows-x32-64-new-2023/) [ws-x32-64-new-2023/](https://www.markeritalia.com/2023/01/02/photoshop-download-crack-license-code-keygen-for-windows-x32-64-new-2023/)

[http://3.16.76.74/advert/adobe-photoshop-2021-version-22-1-1-with-license-code-license-keygen-wind](http://3.16.76.74/advert/adobe-photoshop-2021-version-22-1-1-with-license-code-license-keygen-windows-10-11-3264bit-last-release-2022/) [ows-10-11-3264bit-last-release-2022/](http://3.16.76.74/advert/adobe-photoshop-2021-version-22-1-1-with-license-code-license-keygen-windows-10-11-3264bit-last-release-2022/)

[https://www.sumisurabespoke.it/wp-content/uploads/2023/01/Download-Photoshop-CC-2015-Version-](https://www.sumisurabespoke.it/wp-content/uploads/2023/01/Download-Photoshop-CC-2015-Version-16-LifeTime-Activation-Code-Windows-3264bit-Hot-2023.pdf)[16-LifeTime-Activation-Code-Windows-3264bit-Hot-2023.pdf](https://www.sumisurabespoke.it/wp-content/uploads/2023/01/Download-Photoshop-CC-2015-Version-16-LifeTime-Activation-Code-Windows-3264bit-Hot-2023.pdf)

<https://knowledgepedia.in/photoshop-download-keygen-for-lifetime-crack-pc-windows-2022/> <https://sevillalocalmedia.com/wp-content/uploads/2023/01/wonflav.pdf>

<http://quitoscana.it/2023/01/02/photoshop-colour-effects-plugins-free-download-exclusive/>

[http://www.bsspbd.com/wp-content/uploads/2023/01/Photoshop-Cs6-Custom-Shapes-Free-Download-](http://www.bsspbd.com/wp-content/uploads/2023/01/Photoshop-Cs6-Custom-Shapes-Free-Download-Fixed.pdf)[Fixed.pdf](http://www.bsspbd.com/wp-content/uploads/2023/01/Photoshop-Cs6-Custom-Shapes-Free-Download-Fixed.pdf)

<http://astrix.xyz/?p=7210>

<https://katiszalon.hu/wp-content/uploads/arrided.pdf>

[https://clasificadostampa.com/advert/download-adobe-photoshop-cc-2018-keygen-with-product-key-2](https://clasificadostampa.com/advert/download-adobe-photoshop-cc-2018-keygen-with-product-key-2022/) [022/](https://clasificadostampa.com/advert/download-adobe-photoshop-cc-2018-keygen-with-product-key-2022/)

<https://www.place-corner.com/free-download-kodak-filter-for-adobe-photoshop-new/>

[https://dutasports.com/download-free-adobe-photoshop-2021-version-22-1-0-registration-code-x64-20](https://dutasports.com/download-free-adobe-photoshop-2021-version-22-1-0-registration-code-x64-2023/) [23/](https://dutasports.com/download-free-adobe-photoshop-2021-version-22-1-0-registration-code-x64-2023/)

[https://aupairglobal.mx/wp-content/uploads/2023/01/Photoshop-CC-2019-Patch-With-Serial-Key-With](https://aupairglobal.mx/wp-content/uploads/2023/01/Photoshop-CC-2019-Patch-With-Serial-Key-With-Keygen-For-Windows-X64-lAtest-versIon-2022.pdf) [-Keygen-For-Windows-X64-lAtest-versIon-2022.pdf](https://aupairglobal.mx/wp-content/uploads/2023/01/Photoshop-CC-2019-Patch-With-Serial-Key-With-Keygen-For-Windows-X64-lAtest-versIon-2022.pdf)

<http://goldenblogging.com/?p=2832>

<https://perlevka.ru/advert/photoshop-editor-cs6-free-download-free/>

<https://www.forestofgames.org/2023/01/download-splatter-brush-photoshop-free.html>

<https://powerzongroup.com/2023/01/02/photoshop-app-for-pc-windows-10-free-download-upd/> <http://educationkey.com/wp-content/uploads/2023/01/makber.pdf>

<https://www.ranchosantalinahomeowners.com/wp-content/uploads/2023/01/fineyann.pdf>

<http://www.giffa.ru/who/adobe-photoshop-2021-version-22-4-1-download-keygen-x64-2022/>

<https://www.newportcyclespeedway.co.uk/advert/photoshop-free-download-quora-new/>

[https://werco.us/2023/01/02/download-adobe-photoshop-2022-version-23-4-1-free-registration-code](https://werco.us/2023/01/02/download-adobe-photoshop-2022-version-23-4-1-free-registration-code-with-key-for-mac-and-windows-latest-release-2023/)[with-key-for-mac-and-windows-latest-release-2023/](https://werco.us/2023/01/02/download-adobe-photoshop-2022-version-23-4-1-free-registration-code-with-key-for-mac-and-windows-latest-release-2023/)

<http://www.chelancove.com/photoshop-cs3-download-pc-windows-7-exclusive/> [https://samglobaltours.com/wp-content/uploads/2023/01/Photoshop-2021-Version-2241-Download-Wi](https://samglobaltours.com/wp-content/uploads/2023/01/Photoshop-2021-Version-2241-Download-With-Serial-Key-For-Mac-and-Windows-2022.pdf) [th-Serial-Key-For-Mac-and-Windows-2022.pdf](https://samglobaltours.com/wp-content/uploads/2023/01/Photoshop-2021-Version-2241-Download-With-Serial-Key-For-Mac-and-Windows-2022.pdf) <https://www.globalhuntittraining.com/photoshop-cs3-free-download-windows-8-1-new/>

<http://connecteddrive.info/2023/01/02/styles-download-for-photoshop-exclusive/>

<http://www.jbdsnet.com/photoshop-cs3-download-pc-upd/>

[https://www.dyscalculianetwork.com/wp-content/uploads/2023/01/Utorrent-Photoshop-Cs6-Free-Dow](https://www.dyscalculianetwork.com/wp-content/uploads/2023/01/Utorrent-Photoshop-Cs6-Free-Download-EXCLUSIVE.pdf) [nload-EXCLUSIVE.pdf](https://www.dyscalculianetwork.com/wp-content/uploads/2023/01/Utorrent-Photoshop-Cs6-Free-Download-EXCLUSIVE.pdf)

[https://www.whatshigh.com/download-free-adobe-photoshop-2021-version-22-0-0-torrent-activation-c](https://www.whatshigh.com/download-free-adobe-photoshop-2021-version-22-0-0-torrent-activation-code-lifetime-release-2022/) [ode-lifetime-release-2022/](https://www.whatshigh.com/download-free-adobe-photoshop-2021-version-22-0-0-torrent-activation-code-lifetime-release-2022/)

Branded as "the world's most widely used graphic and design software," Photoshop developed into a sort of de facto industry standard, an important tool for a myriad of designers. The program boasts an extensive feature set catering to a variety of graphics and design professional needs, from image editing and compositing to professional retouching and photo manipulation. It is also a powerful creative tool for novice users and professionals alike, allowing users to create, enhance, and retouch images in a number of fashion. Although this knowledge is and will always be a differentiator, we have now found it's also an employer's ticket to credibility, recognition, and, yes, money. The studio schools will always be around, but a day when the only studios available are Printstudio and Framestudio will be a sad day indeed. Adobe Photoshop is one of the most popular creative software for the photography community. It's a powerful and versatile tool for photographers and graphic designers to manipulate and or work with images. Adobe Photoshop provides a user-friendly interface, allowing designers and photographers easy access to all capabilities of the software and its tools. This gives you lots of control to make your work stand out from the crowd. If you are new to Adobe products, or are looking for a good starting point into Photoshop, there are software products that are great for beginners. The Blooberry combined with the Blooberry Photoshop Elements Bundle (\$71) is an excellent combination for beginners. In addition to this great starter pack, the Blooberry offers classes, webinars, and tutorials.